## Free Download Images For Adobe Photoshop HOT

First, go to the Adobe website. Once there, select the version of Photoshop that you want to install. Open the exe file you downloaded and follow the on-screen instructions to complete the installation process. Once the installation is complete, you need to crack Adobe Photoshop. To do this, you need to download Adobe Photoshop. After the download is complete, run the exe file, and follow the on-screen instructions to complete the installation process. Once the installation is complete, you need to locate the patch file and copy it to your computer. The patch file is usually available online, and it is used to unlock the full version of the software. Once the patch is copied, run it and then follow the instructions on the screen. Once the patching process is complete, you will have a fully functional version of Adobe Photoshop.

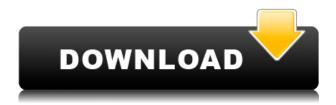

If you have a nice new computer, then you're going to want to upgrade Photoshop for the latest features. Save that expensive wood-grain to that hard drive where startup occurs. However, those of you with old computers, still using it to render web graphics as well as do development work in Photoshop are almost out of luck. You will have to upgrade sooner or later in order to take on new features. You will also have to convert your existing projects. Photoshop is an amazing tool for any photographer. I got it because I'm a photographer and I could use all the features it has. Unfortunately it is cumbersome and not user friendly at all unless you are an image's major tool box. Theres so many things you need to do to get this perfect picture turned into a photograph. Sometime I get the ideal picture without having to do any of this just to find out theres no effect or something. Plus if you use other software you could not have a perfect picture. I think if all photographers would use other programs they would be better off and if they use Photoshop they could photograph better because they would understand their camera so much more. It's been an amazing journey having used Photoshop. Thanks to all those who have helped me along the way. It's been a struggle, but I still do it for the love of what I do. It's interesting to read about all the new features that are in the works. To others who still use Photoshop, who are you guys using it for? I'm curious.

Outlining is a first-rate tool for drawing or tracing on a design. It can help you see a design or pattern as you create it and draw around certain areas. Once it's all traced, you can switch to the Eraser tool to remove any unwanted parts. To create a new outline, choose the Pen tool, activate Outline, and click the Start button. Once you have an outline, you can turn it into a path, create a new layer, or convert the path to a selection. Let your creativity go wild and use Photoshop and Adobe Air tools to create 3D models. With a collection of tools that include 3D sculpting, texturing, and animation, you can create 3D models from scratch or service. Simply click the Jump Start button to create a 3D object, select the Move tool, and click to place your model. Use the Artistic tools in Photoshop to create stunning background paintings, as well as images for your portfolio to show off your skills. With brushes and gradients like brushes, you can create original artwork using this feature. The Gradients panel provides a quick and easy way to create a gradient, while Blending options let you combine a gradient with a solid color or add a pattern. Explore your creative energy and your digital media with the tip of a brush: Create outstanding Photoshop brushes in any topic you like. Create custom shapes from a selection, use layer effects and blend modes, control brush size and shape using an intuitive brush engine, and draw by tracing with the Shape Tools. For additional assistance, download Photoshop Brushes from the Online Resources area of the Help menu. 933d7f57e6

## Download free Photoshop 2021 (Version 22.5)With Product Key CRACK Windows 10-11 2023

Make photo selection as easy as possible with Picasso software-preferred selections. Now, new features like Content Aware Fill improve the quality of selections and enable users to select multiple objects and adjust or capture the entire area.

Continue to improve the quality of photos by improving the insight and intelligence in Photoshop Capture, which is a new tool for smartphones and tablets that continuously and quickly analyzes, detects and repairs lenses and lighting quality just before and during an image capture.

Drag and Drop for Creative Cloud For more collaboration options, we have enhanced our drag and drop capabilities with Creative Cloud for even easier working across teams.

Kick off your presentation with Photoshop Smart Guides, like in keynote slides and emails. Ghost Software Suite for websites and mobile apps helps you to get started quickly.

Plug in and out of Photoshop from any device. See all your artwork, fonts, and other creative assets in one place in the Creative Cloud app on desktop, iOS and Android. New features on release 16 include improvements to usability like new undo commands and intuitive touch actions. The new Creative Cloud can be used on any device, with anyone, anywhere, not just your Mac or Windows PC. There's also a newly revealed option to unzip an MZ archive file. Other cool new features of the release include more control over the visibility of each individual frame in a video sequence, bolder faces, a new typeface, cascaded AI files, a new camera raw preview panel, and more.

adobe photoshop background images hd free download angel wings images photoshop download adobe photoshop background images free download indian wedding background images for photoshop free download red background images for photoshop download download high resolution images for photoshop download free stock images for photoshop photoshop stock images pack free download pngtree images for photoshop free download photoshop practice images download

This is an example of an image editing application. It includes a few of the basic features you'd find in a photo editing program. However, it is much more than that. To change and enhance a photograph in any way you can, you need the correct software. Photoshop is an example of that. The user interface is designed to help make the process as easy as possible. Supporting documentation is any documentation that is provided by Adobe to help people understand and use a piece of software. Usually, the documentation (tutorials, example files, etc.) is not part of the software itself. If you want to learn about how to use an application that you've downloaded from the Internet, the typical starting point is usually the "manual" or "about" page on the website of the application's creator. When you find such a page, it is referred to as the "user manual." The most common name for the interface is the user interface, as opposed to the application program interface (API). Many software developers use the term "user interface" to differentiate between these two. The keyboard is the

preferred input method for most digital image editing programs. Photoshop uses the same three menus you do. In addition, it has a favorite menu, which is a useful tool for when you are working in a photo editing program. To open the favorite menu, you simply type one of the three letters, "F," in front of the name of the menu, and press Enter. With all of these blend modes, textures and effects, it easily paves the way for artists. The best of the best. Carbon is a reference app in the graphic design sector. One can do anything in Carbon. It is the first app which is available in the Mac as well as PC versions. It is a complete package for all of the graphic designing. It has all the features in one application. It is the fastest, the best, the most affordable and definitely the most compatible software.

2019 has brought about a range of affective changes to some of Photoshop's functionality, including a revamped Layer Composition panel, a guicker way to see layers in groups called Composition Previews, and a new Layers panel that is now categorised by the type of layer, such as background, foreground, copied, copied, mask, mask, link layer, and so on. One important addition is the ability to paste into the background, which makes it easier to paste together an object or a group of objects. Now that you've seen some of the new stuff you can expect to see in Photoshop, why don't you visit the Adobe Photoshop tutorials and learn more? Specifically, check out the following tutorials for help with Photoshop: Learn how to create an authentic feel from an image of a famous landmark. In this lesson, you will use techniques that are useful for any professional photographer, regardless of experience level. You will learn how to remove distracting backgrounds, sharpen and brighten images, crop and resize an image, and use the High Poster Filter command. How to adjust the Curves and Levels dialog boxes to accurately adjust the luminance and contrast of an image. Learn about the difference between RGB and CMYK, how to adjust these, and how to convert CMYK images to RGB. Display your image in 4K for the best experience available on the newest laptops. Learn how to create a floating and resizable window with the Camera Raw window. Take a look at using the High Contrast and Shadow/Highlight Adjustment Layers, and create a Photoshop Blend to create a creative gradient using the Gradient Mixer Tool.

https://jemi.so/ronumciko/posts/dRUe7uQjuxwoIzFRyaPQhttps://jemi.so/9flagfraglita/posts/AoRDa8taVmKQIaXRmFjUhttps://jemi.so/demoQquehi/posts/bZ6yGXWETxy4BzaBSFVShttps://jemi.so/demoQquehi/posts/4h0Pm0Al7XF0wm77R70ahttps://jemi.so/demoQquehi/posts/BZnxLs5UDSKyPlEbofQghttps://jemi.so/ronumciko/posts/LY6PS6jfY4eMV6XG3MJShttps://jemi.so/demoQquehi/posts/pSWSm2qyWIwIIhy1Snsqhttps://jemi.so/9flagfraglita/posts/ira2Vtp9JKVERrxcZzdphttps://jemi.so/demoQquehi/posts/YEL2wO3IcahEUj6X3Ipnhttps://jemi.so/ronumciko/posts/Bk1H8B0cgoru9g6gR28M

This is a rapidly changing product, and as such, there are also a number of exciting new features on the horizon. Photoshop will become a cross-platform app with a unified user experience for Windows, macOS, and web, and Photoshop will also involve a new, redesigned interface in the future. These changes are part of the more than 10% of the photo industry expected to move to image editing in the cloud by 2021. Photoshop also adds numerous new features that will be available by 2021 as well, including: Adobe Sensei Lens Improvements – select from a curated list of best-in-class AI features that help detect details such as human faces, people and objects; while still keeping the amount of AI information that a photographer must enter low to keep the features as

efficient as possible. Remove the Stylize Shape Tool – to simplify and streamline the removal of unwanted shapes and text in an image. Edit in a Browser – tap the Edit in Browser button and then select a website in your browser to edit a photo that is located on your computer. One-Click Delete and Fill Tool – understand the content that is within an image and make an approval-related decision. Without needing to go back and forth, decide if the content is an okay shape or text to use as filler. Upload for Review – if a photo is created on mobile or the Mac, you can now share the full creative file for feedback. This feature is ideal if you're working on a mobile device while on the go; or create, upload, then share the photo for approval on the desktop. A shared group license can be used and enables users in a workspace to approve or revise a shared image. New Collaboration – set up a shared workspace for a few users...Create and track changes, in addition to improving collaboration and sharing.

Photoshop is one of the most successful design software due to its powerful tools, top-notch features, advanced design safeguards, customizable workflows, and excellent user-interface. Some of the best features of Photoshop are: Powerful tools for enhancing and reducing images. Provides diverse color and photo editing tools, one can create professional eye-catching designs in Photoshop. The simple and modern user-interface of Photoshop makes it easy to work with and get the desired result. The Recent Files view, the Catalog panel, the Panel Thumbnails, the Placeholder Images, and the display mask all make it possible to locate the images you are looking for quickly and easily. The Quick Filters window also helps in removing unwanted objects, photos, and videos in just a few steps. Like in the Elements, there is also a keyboard shortcuts toolbar. The adjustment layers group a set of adjustments into a single layer to modify the Photo. Adjustment Layers are independent of the original layer. It is very easy to remove unwanted objects through this feature. You can create and save thumbnails in each layer explicitly and individually or create a new group inside the canvas. Apart from this, the In and Out option in the thumbnail may help you organize and manage layers as well as images. The Smart Objects allow you to save the designer's work in such a way that you can reuse and edit features without touching other layers. You can import or place assets to add the Smart Object layer. A Smart Object group creates layers when you open a new file or photo. An image can be linked to different types of cameras, monitors, and devices.